## **Demo 7 / Ma 25.10**

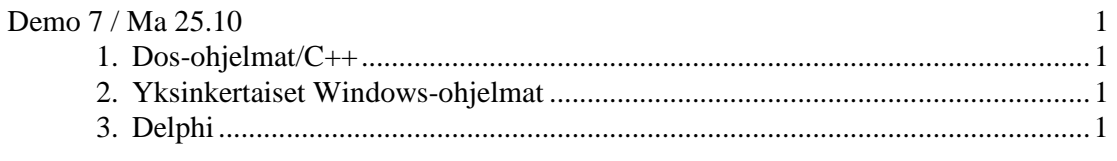

## **1. Dos-ohjelmat/C++**

Seuraavat hakemistosta n:\kurssit\winohj\dosohj

- 1. Suunnittele laskuri.c:stä olio–ohjelma. Piirrä ensin ohjelman oliot. Ei toteutusta.
- 2.  $-$  " em.  $C++$  -toteutus
- 3. Suunnittele ja kirjoita luokat pisteelle ja suorakaiteelle sekä kirjoita metodi (kumpaan?) onko\_sisalla, joka tarkistaa onko piste suorakaiteen sisällä vai ei (*Delphillä* tai C++:lla, ei tarvitse olla mitään graafista edes).
- 4. Toteuta jollakin oliokielellä (esim. *Delphin Object Pascal, C++* tai *Java*) luokka TIhminen, jolla on ominaisuus Puoliso. Puolisoksi voi asettaa toisen ihmisen. Varo kaksinnaimista ja muista myös oikein toimiva destruktori. Muista kirjoittaa riittävän kattava testiohjelma

## **2. Yksinkertaiset Windows-ohjelmat**

5. Kirjoita n:\kurssit\winohj\winohj\whello.c–ohjelmaa matkien *Windows*–ohjelma, joka tulostaa ikkunaan nimesi, osoitteesi ja puhelinnumerosi (eri riveille).

Vihje:*Delphi 2006:lla* voi tehdä *WinAPI*-ohjelmia seuraavasti

- 1. File/New/Other…/C++ Builder Projects/Console Application
- 2. Ruksi C, eikä mitäänm muita rukseja.
- 3. Jos sinulla on jo valmis C-tiedosto, niin lisää se projektiin.
- 4. Muista tehdä Save Project As. ja anna nimi ja hakemisto huolella.
- 5. Lisää projektiin tarvitsemasi muut tiedostot (def-tiedostoja ei kannata)
- 6. Jos projektissa tarvitaan muualla olevia h-tiedostoja, niin
	- Project/Options/C++ Compiler
	- Include search path:iin **lisää** esimerkiksi
	- *in*:\kurssit\winohj\ali
	- Voit laittaa tuon polun myös oletusprojektiin

## **3. Delphi**

6. *Delphi*–versio edellisestä (ota helpistä selvää miten "piirretään" näyttöön) nimenomaan TextOut–metodia käyttäen.